Name list-components - lists deployed components Synopsi\$ list-components [--help] [--long={false|true}] [--resources] [--subcomponents] [--type *type*] [*target*] **Note –** The list-components subcommand is deprecated. Use the list-applications subcommand instead. The list-components subcommand lists all deployed Java EE components. If the --type option is not specified, all components are listed. If the type option is specified, you must specify a type. The possible types are listed in the Options section in this help page. If multiple versions of a module or application are deployed, this subcommand lists all versions. To list which version is enabled, set the --long option to true. For more information about module and application versions, see the "Module and Application Versions" in *Sun GlassFish Enterprise Server v3 Preview Application Deployment Guide*. This subcommand is supported in remote mode only. Options --help -? Displays the help text for the subcommand. --long If true, displays whether each module or application listed is enabled. The default is false. --resources Lists the application-scoped resources for each component. If the --subcomponents option is also used, lists the application-scoped resources for each component within an application. --subcomponents Lists the subcomponents of each component. The subcomponents listed depend on the component type. For example, for a Java EE application (EAR file), modules are listed. For a web application, servlets and JSP pages are listed. For an EJB module, EJB subcomponents are listed. --type Specifies the type of the components that are to be listed. The options are as follows: ■ application ■ appclient ■ connector ■ ejb ■ web ■ webservice If no type is specified, all components are listed. **Description**

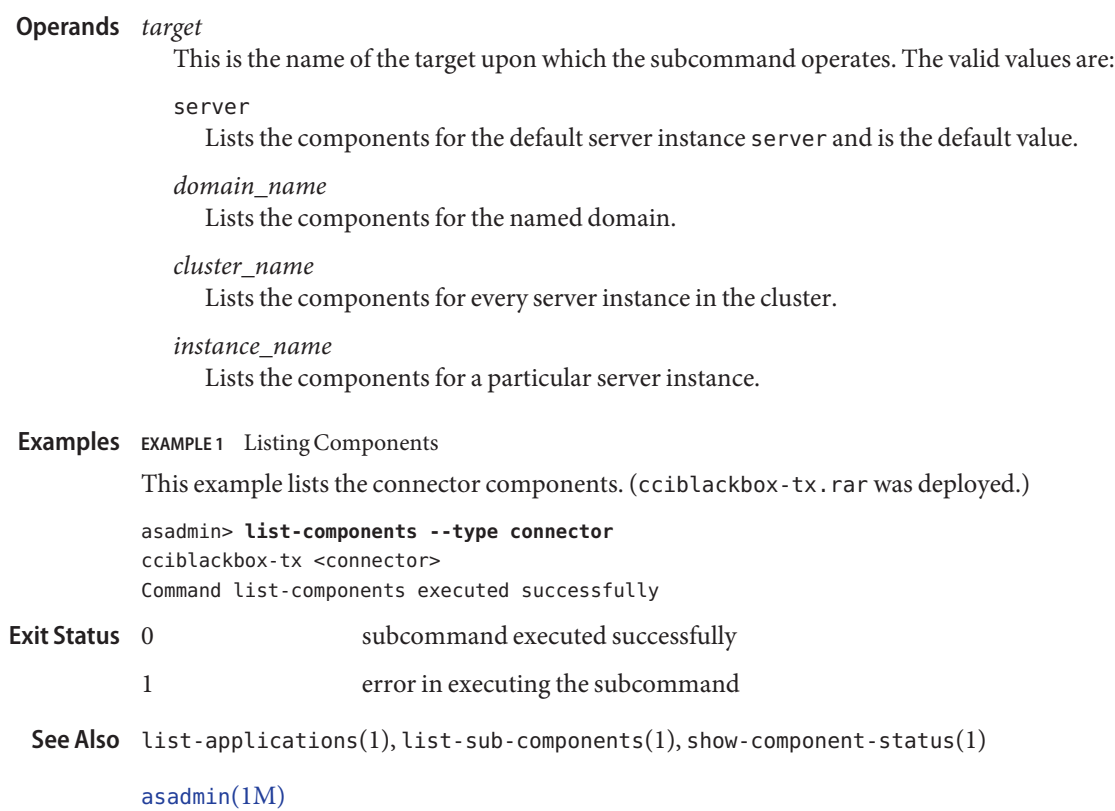

*Sun GlassFish Enterprise Server v3 Preview Application Deployment Guide*